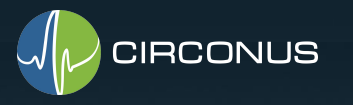

### Latency SLOs Done Right

Heinrich Hartmann

FOSDEM 2019, Brussels

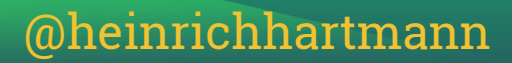

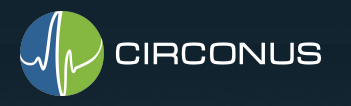

### How many requests in January were served within 100ms?

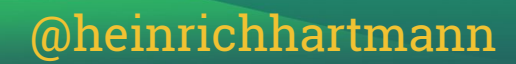

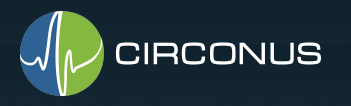

### How many requests in January were served within **150ms**?

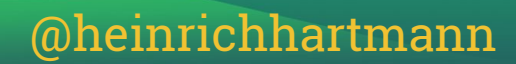

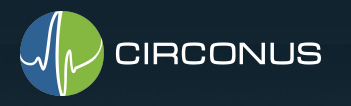

### How many requests in January were served within **180ms**?

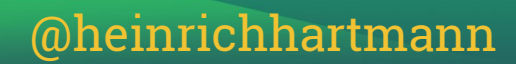

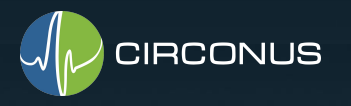

### How many requests in **June 16th 9:12-9:35** were served within 100ms?

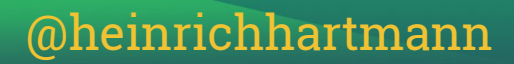

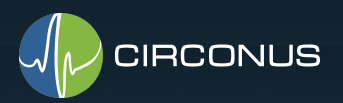

# Hi, I am Heinrich

- Data Scientist at Circonus
- PhD in Mathematics
- Talks about #StatisticsForEngineers
- Lives in Stemwede, Germany
- @HeinrichHartmann on Twitter

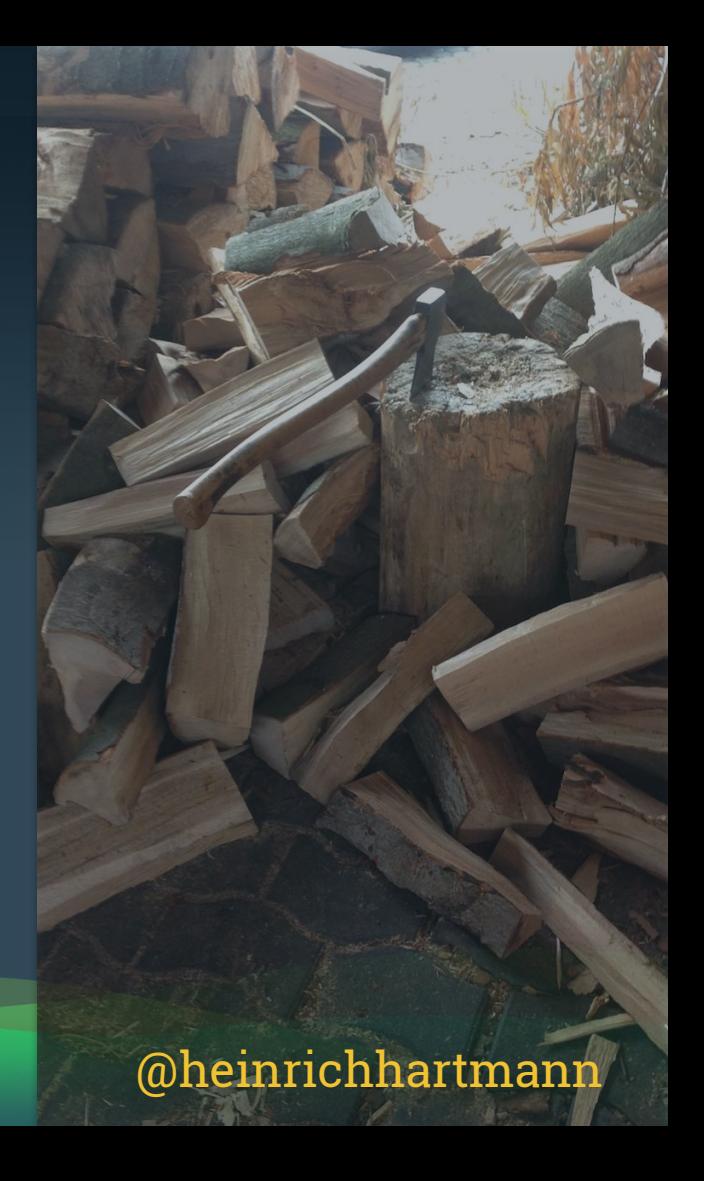

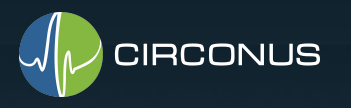

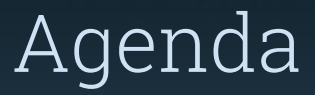

- Why monitor Latency?
- What is an SLO?
- Three methods to calculate Latency SLOs
- Method 1
- Method 2
- Method 3
- Conclusion

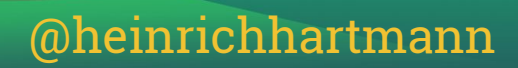

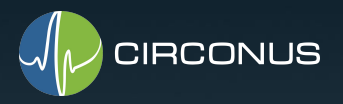

### What is an SLO? Service Level Indicator (SLI) A metric that quantifies the quality or reliability of your service.

Service Level Objective (SLO) A target value for the service level, as measured by an SLI, that sets expectations about how the service will perform.

Service Level Agreement (SLA) What happens if a published SLO is not met?

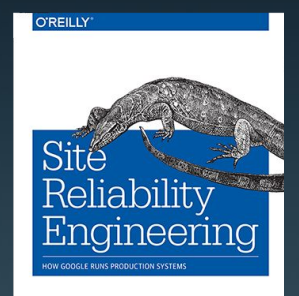

Edited by Betsy Beyer, Chris Jones

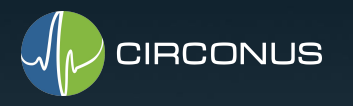

### Availability **SLI**

Once a minute, ssh into the target host, report 1 if it's working 0 if not.

#### **SLO**

Uptime 99.9%, i.e. SLI = 1 over the last month 99.9% of the time.

#### **SLA**

If we don't meet our SLO in one month, you will get exactly one cake.

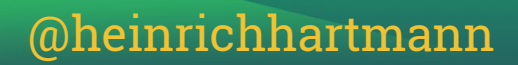

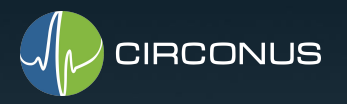

### Latency SLO from the Google Workshop\* **SLI**

"The proportion of valid requests that were served within < 1s"

#### **SLO**

"90% of valid requests in the past 28 days served in < 1s"

**SLA**

(\*) SRECon 2018 : Developing Effective ... Fong-Jones, Bennett, Quinlan, Stockman, Thorne @ Google [Script,](https://drive.google.com/file/d/0B6YMsY__E8UpMDdvbzZtVHh6Vkk4S3JXSlRIRW02bFl6SndJ/view) p16, we replaced "100ms" by "1s" for the example.

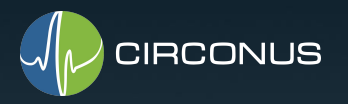

### Was the SLO met?

#### SLO: 90% of valid requests in the past 28 days served in <1s

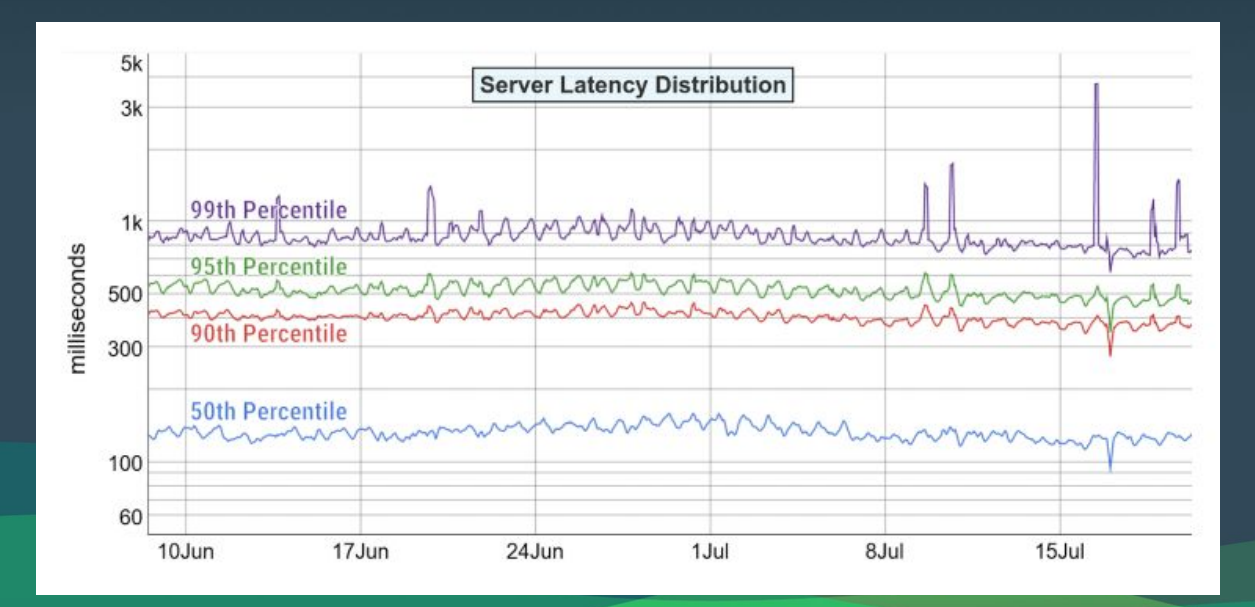

Source: Developing Effective ... Fong-Jones, Bennett, Quinlan, Stockman, Thorne @ Google, [Script,](https://drive.google.com/file/d/0B6YMsY__E8UpMDdvbzZtVHh6Vkk4S3JXSlRIRW02bFl6SndJ/view) p26

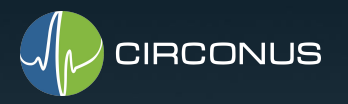

### Was the SLO met?

#### SLO: 90% of valid requests in the past 28 days served in <1s

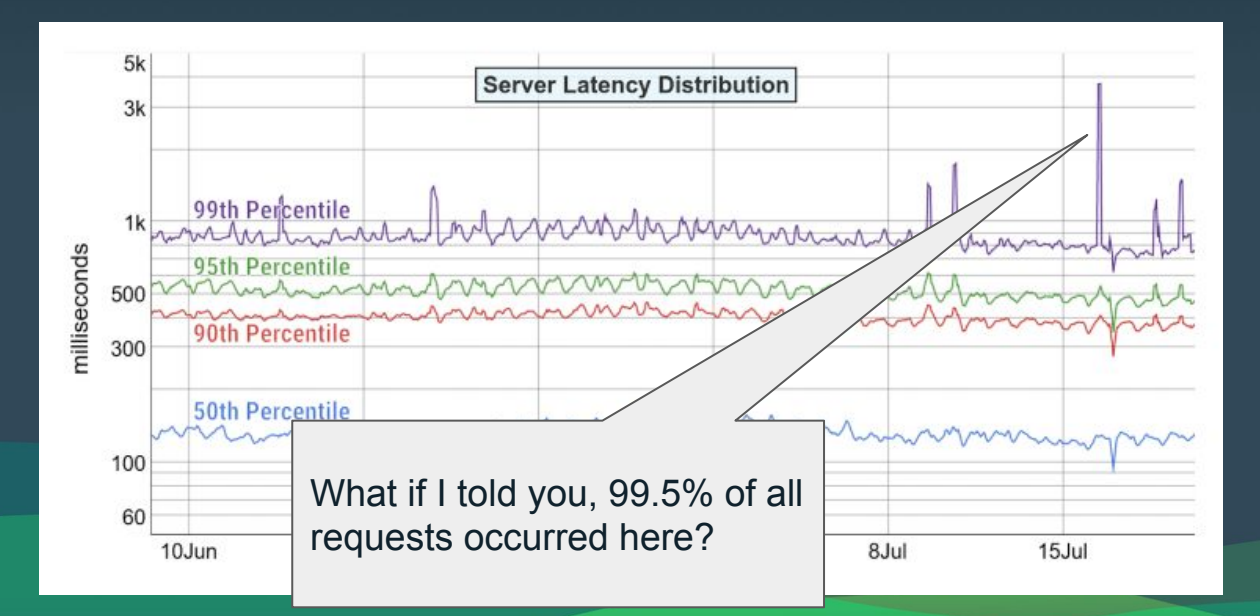

Source: Developing Effective ... Fong-Jones, Bennett, Quinlan, Stockman, Thorne @ Google, [Script,](https://drive.google.com/file/d/0B6YMsY__E8UpMDdvbzZtVHh6Vkk4S3JXSlRIRW02bFl6SndJ/view) p26

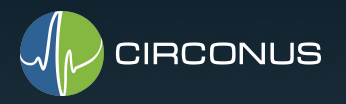

### Was the SLO met?

#### SLO: 90% of valid requests in the past 6h served in <50ms

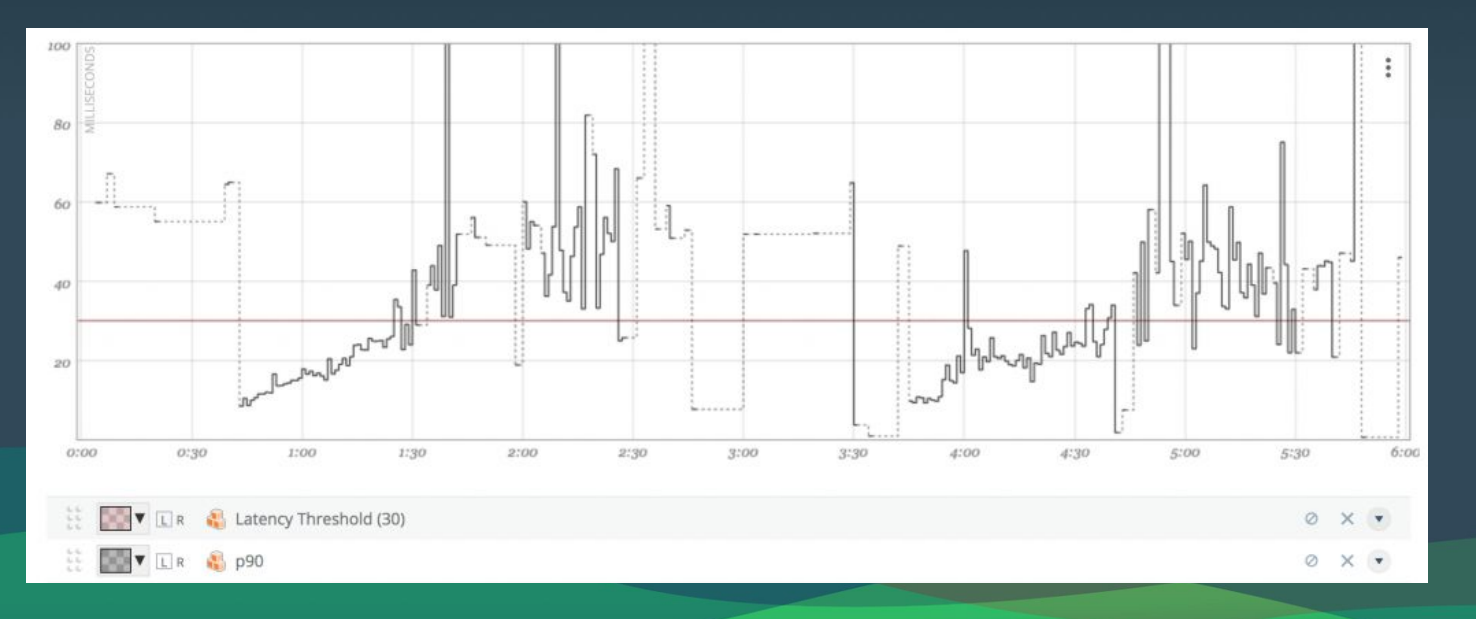

@heinrichhartmann

Source: Circonus, internal

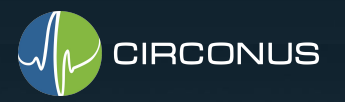

### Percentile Metrics can't be used for SLOs

For SLOs we need to compute percentiles over ...

(1) multiple weeks of data

(2) multiple nodes (potentially).

But: **Percentiles can't be aggregated.**

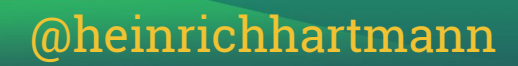

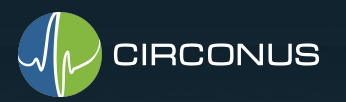

### Percentiles can't be aggregated

#### Long story of discussions following my Monitorama 2016 talk:

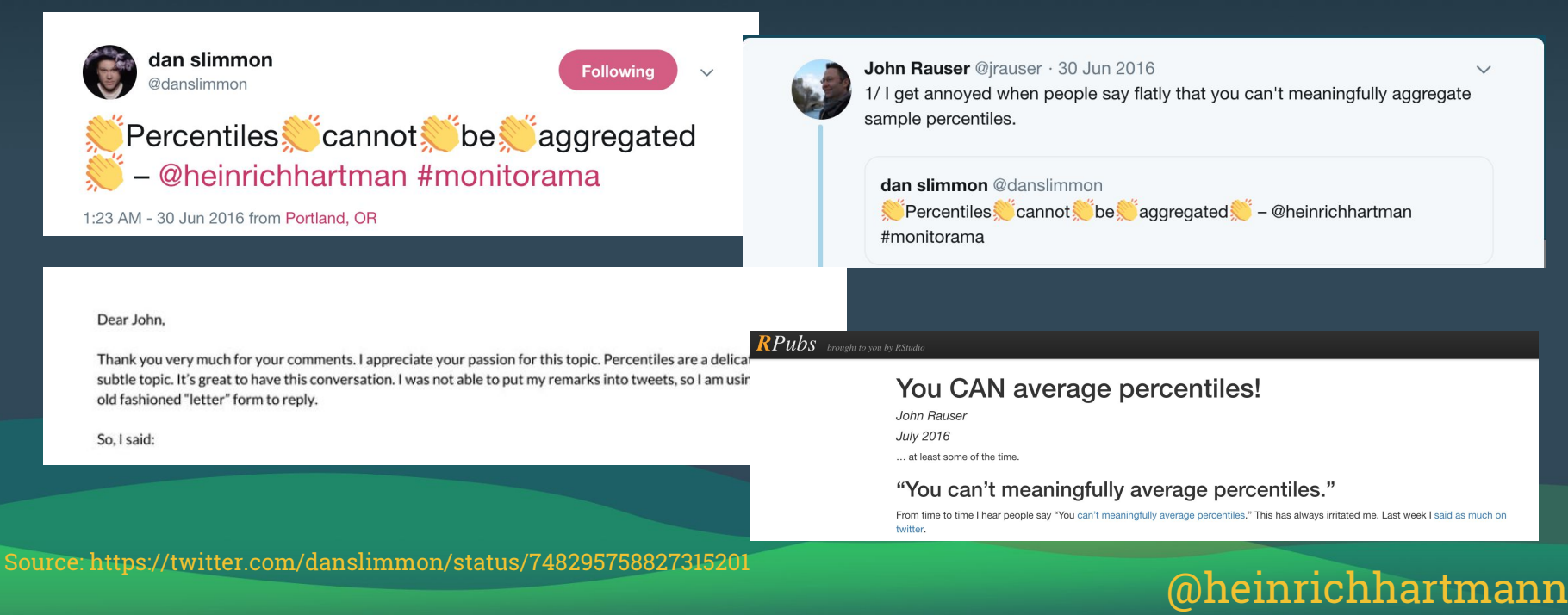

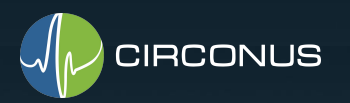

# Percentiles can't be aggregated

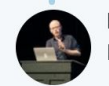

Heinrich Hartmann **Bill** @heinrichhartman · 5 Jul 2016 Nice writeup. In practice things look pretty bad, though...

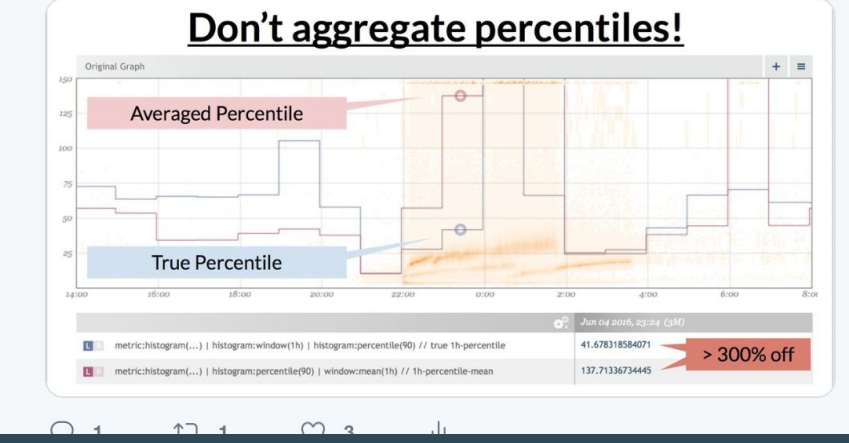

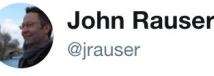

 $\checkmark$ 

#### Replying to @heinrichhartman

Yep. It's easy to find real world examples where what seems like a good idea fails.

3:32 AM - 5 Jul 2016

@heinrichhartmann

**Following** 

 $\checkmark$ 

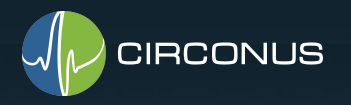

### Percentile Aggregation breaks when you need it most **Density**

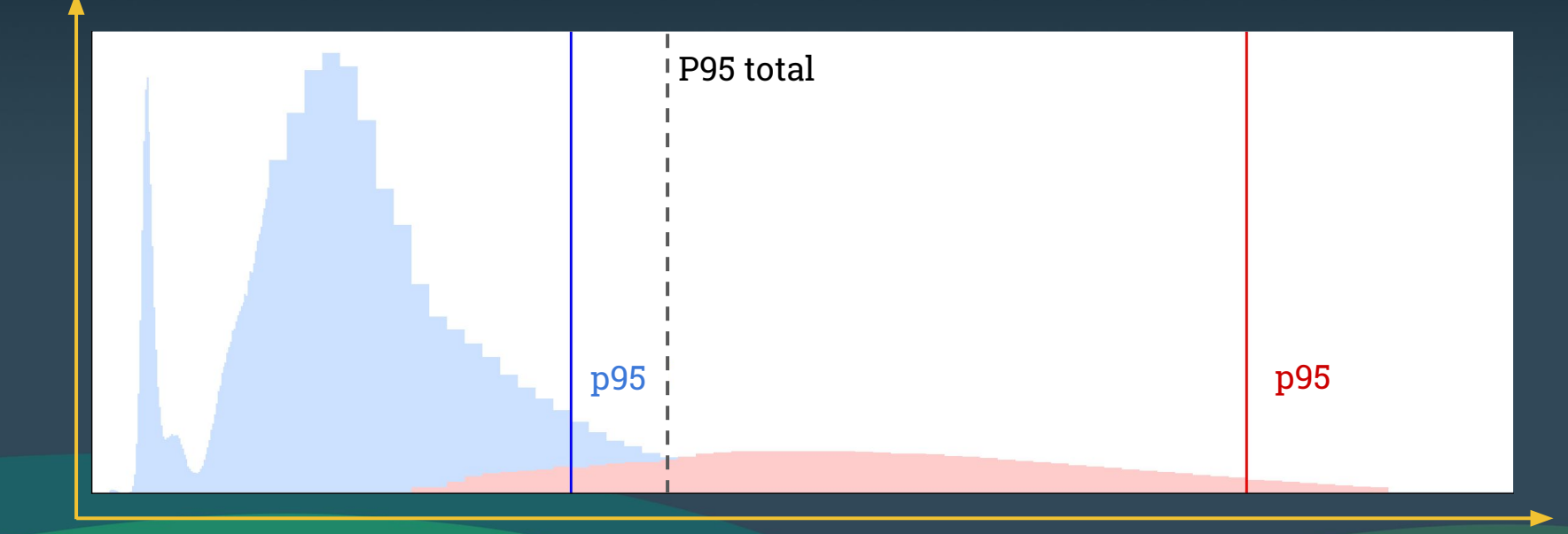

Reddit: https://www.reddit.com/r/devops/comments/941n2k/tsdbs\_at\_scale\_part\_one/e3po8d3/

@heinrichhartmann

Latency (ms)

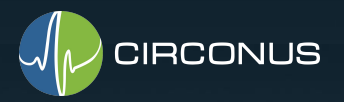

# Latency SLOs Done Right

**Task**

Count all requests over \$period served faster than \$threshold.

**Three valid Methods**

(1) Log data

(2) Counter Metrics

(3) Histogram Metrics

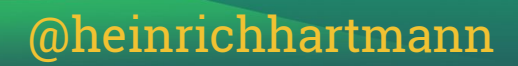

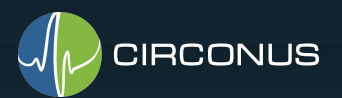

### (1) Latency SLOs via Log Data

SELECT count(\*) FROM logs **WHERE**  time in \$period AND latency < \$threshold

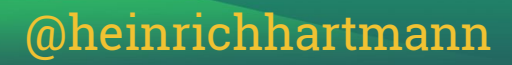

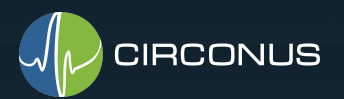

# (1) Latency SLOs via Log Data

+ Correct, Clean, Easy

- You need to keep all your log data for months

- ... which can get very expensive.

You can do this with: ssh+awk, ELK, Splunk, Honeycomb, etc.

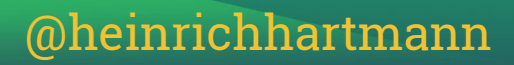

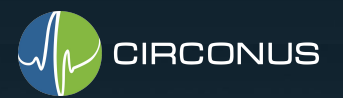

# (2) Latency SLOs with Counter Metrics

- Pick a latency \$threshold, e.g. 1s
- Add a metric that counts how many requests were faster than \$threshold
- ... store as e.g. "aws-eu.www22.GET./.lt\_1s"
- ... for each node and endpoint you care about
- Sum / Integrate these metrics across nodes, endpoint and time:

find("aws-eu.www\*.GET.\*.lt\_1s") | stats:sum() | integrate()

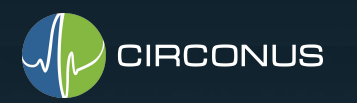

### (2) Latency SLOs with Counter Metrics

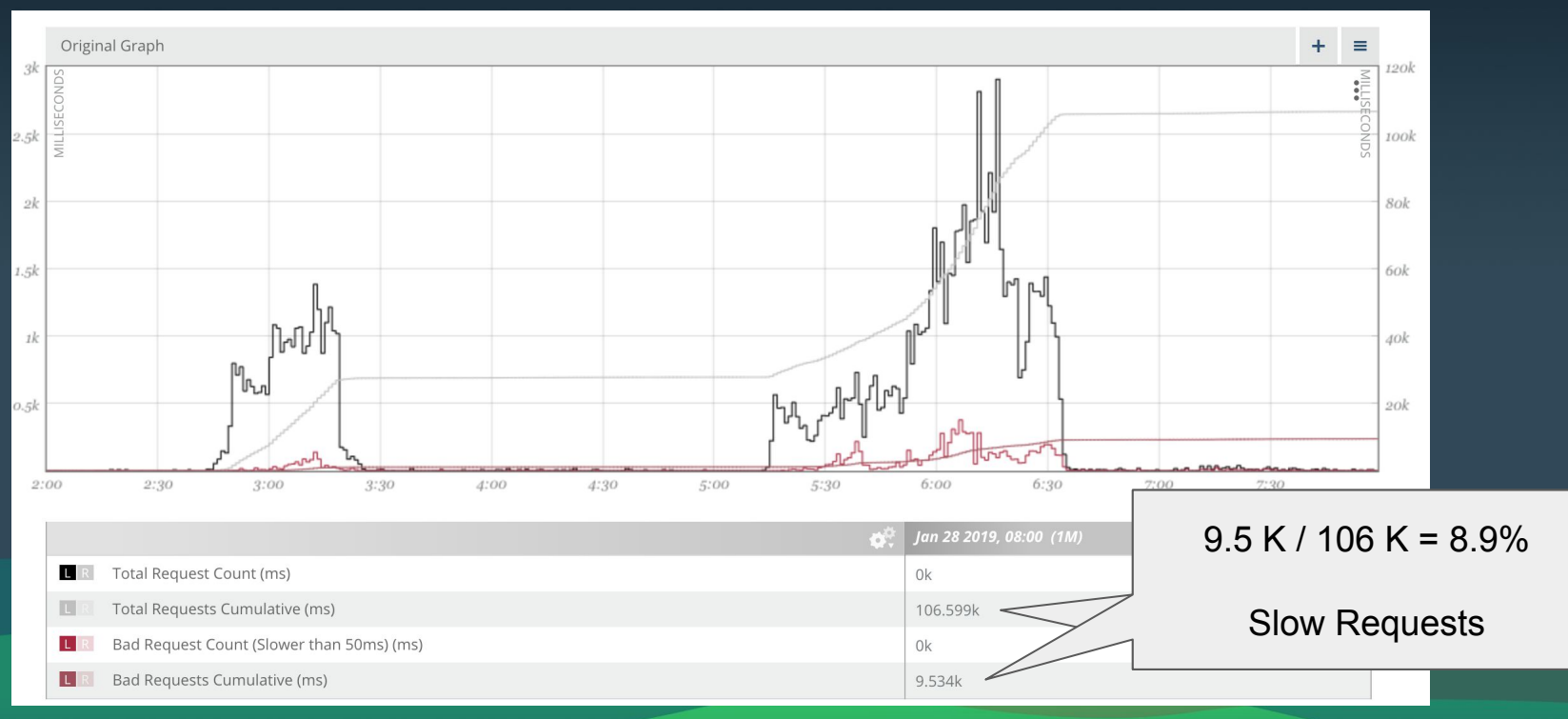

#### @phredmoyer #ObservabilitySummit

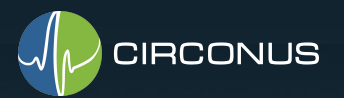

# (2) Latency SLOs via Counter Metrics

+ Easy, Correct

+ Cost effective

+ Full flexibility in choosing aggregation intervals

- Need to choose (multiple) latency thresholds upfront

You can do this with: Prometheus ("Histograms"), Graphite, DataDog, VividCortext

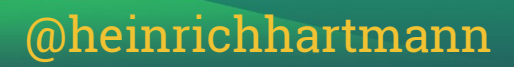

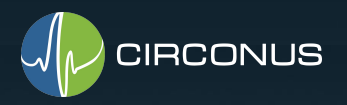

# HDR Histograms

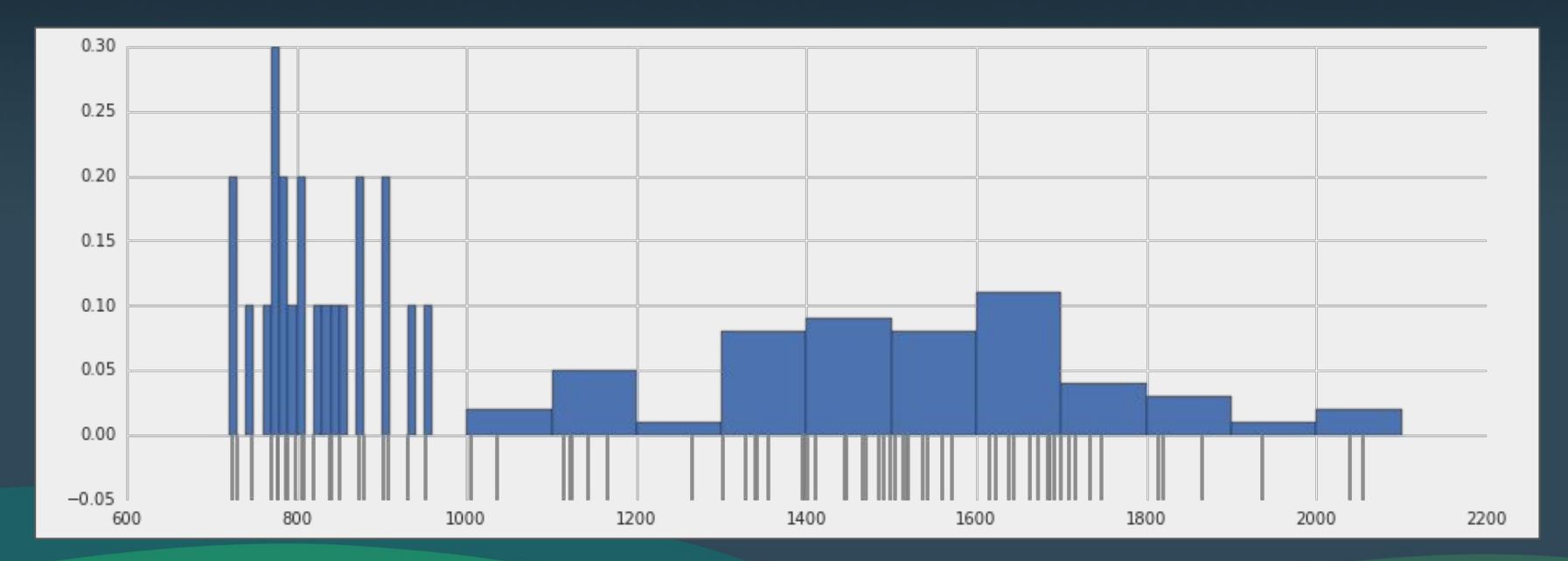

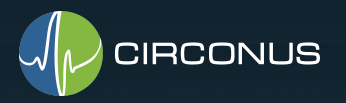

### HDR Histogram Data Structures

Store Latency distribution in sparse, log-linear histogram data structures:

- Total of 46.081 bins that cover the decimal float range ±10^±128 (HDR)
- One bin for each decimal float number with two significant digits (log-linear): 10,11,12, ... 100,110,120, ..., 1000, 1100, 1200,...
- Only store bins which have entries (sparse encoding)
- Typical size 300b / Histogram even with >100K entries

Open Source Implementations:

- hdrhistogram.org (by Gil Tene @ Azul Systems)
- github.com/circonus-labs/libcircllhist (Circonus, IronDB)

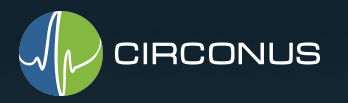

### HDR Histogram Dataset

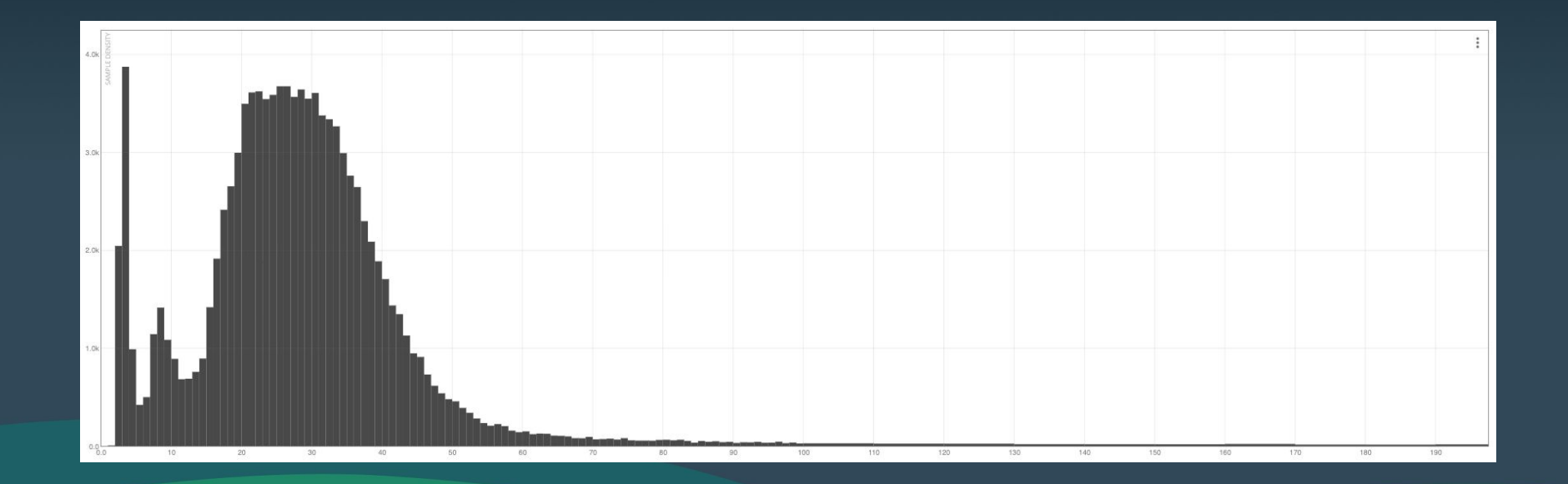

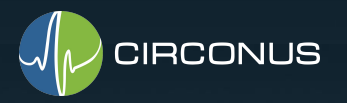

### HDR Histogram Metric

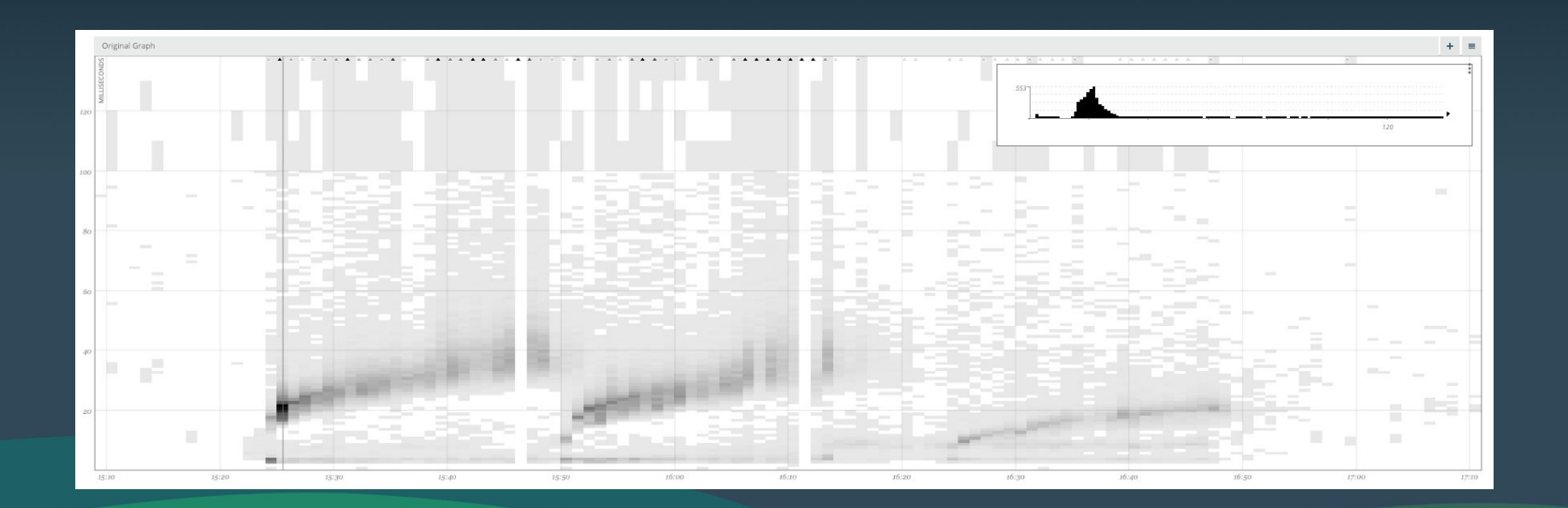

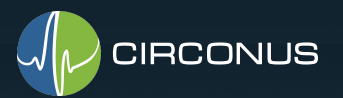

# (3) Latency SLOs with HDR Histogram Metrics

- 1. Capture latency information of all relevant APIs as histogram metrics.
- 2. Aggregate latency histograms over nodes, endpoints and time. Get **total latency distribution** over SLO timeframe (weeks, months).
- 3. Count samples in bins below the thresholds to compute SLOs.

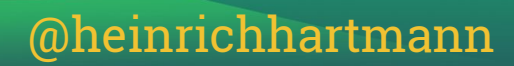

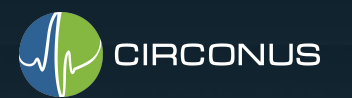

### (3) Latency SLOs with Histogram Metrics

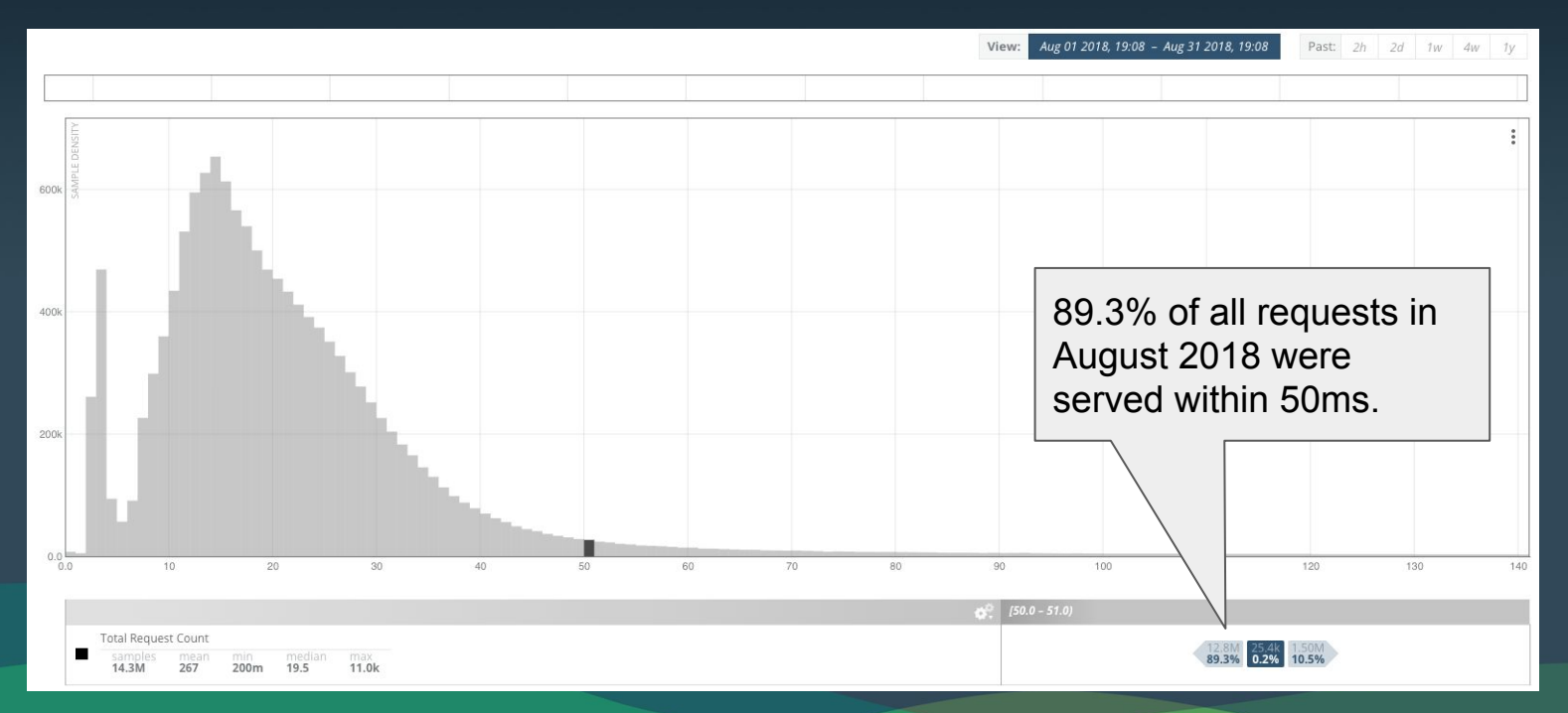

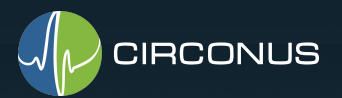

# (3) Latency SLOs with HDR Histograms

- + Full flexibility in choosing thresholds
- + Full flexibility in choosing aggregation intervals and levels
- + Cost effective (300b / Histogram value)
- Need HDR Histogram Instrumentation
- Need HDR Histogram Metric Store

You can do this with: Circonus, IronDB + Graphite / Grafana, Google internal tooling.

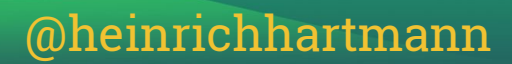

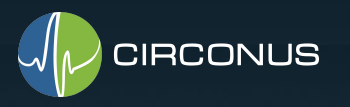

### Conclusion

Percentile Metrics are not suitable for implementing Latency SLOs.

HDR Histogram Metrics allow you to easily calculate arbitrary Latency SLOs.

If you don't have HDR Histograms, you can do the following:

- Use log data available over the last days to determine sensible latency Thresholds for your service. Which latency is typical / acceptable?
- Add counter metrics for the thresholds.

- Aggregated and Integrate those metrics over weeks and months as needed.